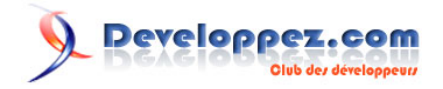

# Expressions régulières avec Delphi XE

par [Sébastien Doeraene](http://www.developpez.net/forums/member.php?u=40690) [\(sjrd.developpez.com\)](http://sjrd.developpez.com/)

Date de publication : 13 septembre 2010

Dernière mise à jour :

Delphi XE est sorti ! Parmi les nouveautés dans la RTL de cette version, on trouve le traitement, enfin intégré, des expressions régulières. Cet article vous propose de les découvrir.

# **Q** Developpez.com

#### Expressions régulières avec Delphi XE par [Sébastien Doeraene](http://www.developpez.net/forums/member.php?u=40690) [\(sjrd.developpez.com\)](http://sjrd.developpez.com/)

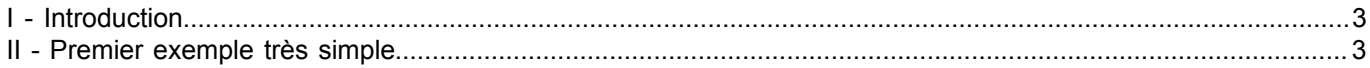

- 2 - Copyright © 2010 - Sébastien Doeraene. Aucune reproduction, même partielle, ne peut être faite de ce site et de l'ensemble de son contenu :<br>textes, documents, images, etc sans l'autorisation expresse de l'auteur. Sinon vou

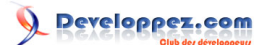

#### Expressions régulières avec Delphi XE par [Sébastien Doeraene](http://www.developpez.net/forums/member.php?u=40690) [\(sjrd.developpez.com\)](http://sjrd.developpez.com/)

## <span id="page-2-0"></span>I - Introduction

Les expressions régulières sont un concept bien connu depuis de longues années pour le traitement des chaînes de caractères. Beaucoup de tests récurrents, comme le format valide d'une adresse e-mail ou d'un numéro de téléphone, peuvent être vérifiés très aisément avec les expressions régulières.

De nombreux langages proposent depuis longtemps des routines de gestion des expressions régulières dans leur bibliothèque standard, voire dans le langage lui-même. On citera par exemple Perl, exemple phare, ou PHP.

Jusqu'ici, les Delphistes devaient utiliser des bibliothèques tierces, excellentes au demeurant. À présent, on peut enfin trouver son bonheur dans la RTL, directement.

Cet article vous expliquera comment vous servir de cette nouvelle API.

## <span id="page-2-1"></span>II - Premier exemple très simple

Commençons avec un petit exemple très simple, qui représente par ailleurs bien les 80 % de cas d'utilisation des expressions régulières : tester si une chaîne correspond à une regexpr.

Posons deux edits et un bouton sur une fiche, comme ceci :

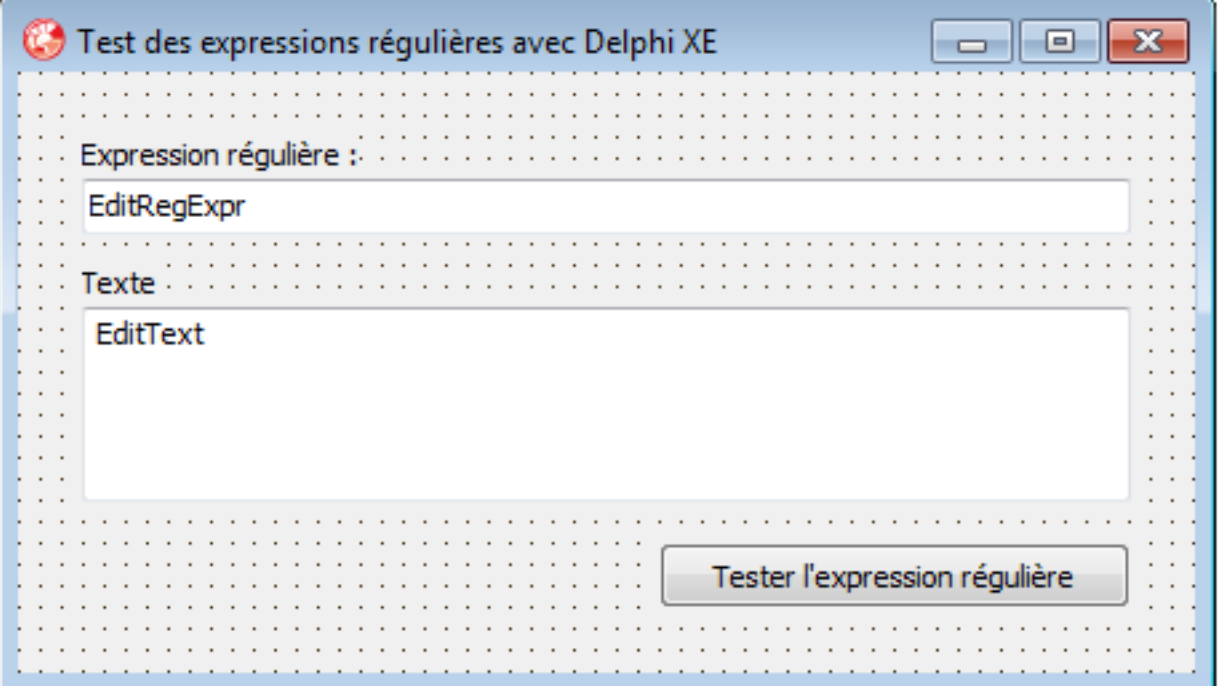

Et voici le code de l'événement OnClick du bouton :

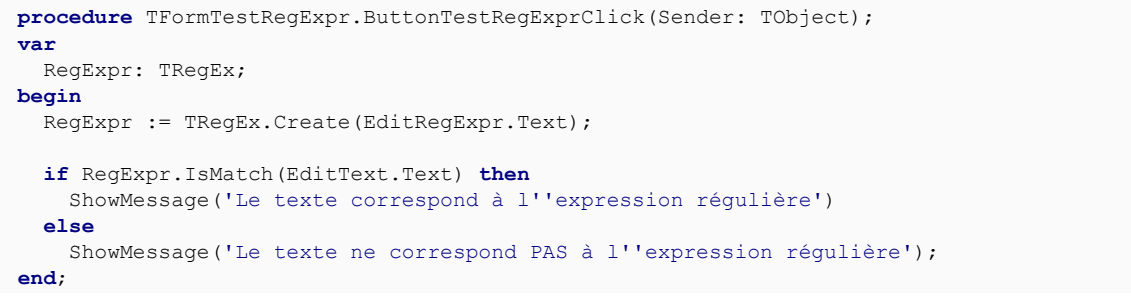

- 3 - Copyright © 2010 - Sébastien Doeraene. Aucune reproduction, même partielle, ne peut être faite de ce site et de l'ensemble de son contenu :<br>textes, documents, images, etc sans l'autorisation expresse de l'auteur. Sinon vo E de dommages et intérêts.

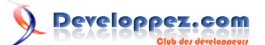

En n'oubliant pas, au passage, d'ajouter l'unité **RegularExpressions** aux **uses** de l'unité en cours.

Ce code est très simple. Il crée un record de type **TRegEx** qui représente l'expression régulière. **TRegExpr** est un type record avancé, qui englobe toutes les méthodes que l'on peut appliquer à une regexpr.

La méthode **IsMatch** de **TRegEx** teste simplement si un texte quelconque correspond à l'expression régulière représentée.

Ce petit programme, aussi simple soit-il, est déjà bien intéressant. Il permet de tester facilement une expression régulière en développement. Lancez-le, et introduisez l'expression régulière suivante :

 $\sqrt{a-zA-Z}$  ][a-zA-Z 0-9]\*\$

Si vous n'avez encore jamais utilisé d'expression régulière, ce "code" peut vous paraître bien cryptique. Nous allons bientôt remédier à cela. En attendant, sachez simplement que cette regexpr teste si une chaîne est un identificateur Delphi valide. À savoir, une chaîne qui commence par une lettre non accentuée ou un underscore, suivi d'un nombre quelconques de lettres, chiffres et/ou underscores.

Introduisez quelques valeurs dans le memo Texte, et cliquez sur le bouton pour tester.

 $-4 -$ Copyright © 2010 - Sébastien Doeraene. Aucune reproduction, même partielle, ne peut être faite de ce site et de l'ensemble de son contenu :<br>textes, documents, images, etc sans l'autorisation expresse de l'auteur. Sinon vo E de dommages et intérêts.